# EE 4702-1, GPU Programming

#### When / Where

- Here (149 EE Building), MWF 13:30-14:20 Fall 2015
- http://www.ece.lsu.edu/koppel/gpup/

#### Offered By David M. Koppelman

- Room 345 ERAD
- Office Hours: Monday-Friday 15:00-16:00

#### Prerequisites by topic:

 $\cdot$  C++.

# GPU Definition

#### *GPU*: Graphics Processing Unit

- Runs 3D graphics in place of CPU...
	- ... because it's much better at it.
- Also runs scientific-style computation in place of CPU.

GPU is Main Component of Video Cards

Major Companies and Brands

- NVIDIA
- ATI (Compaq/HP)

### **This Course**

#### Focus is on GPU programming

- Shader programming with OpenGL Shader Language (OGSL).
- GPGPU programming with CUDA.

#### Also Some 3D Graphics, Game Physics

• Will cover enough graphics, OpenGL, and CUDA to do cool stuff.

**Game Physics Term Project** 

**Past Student Project Screenshots:** 

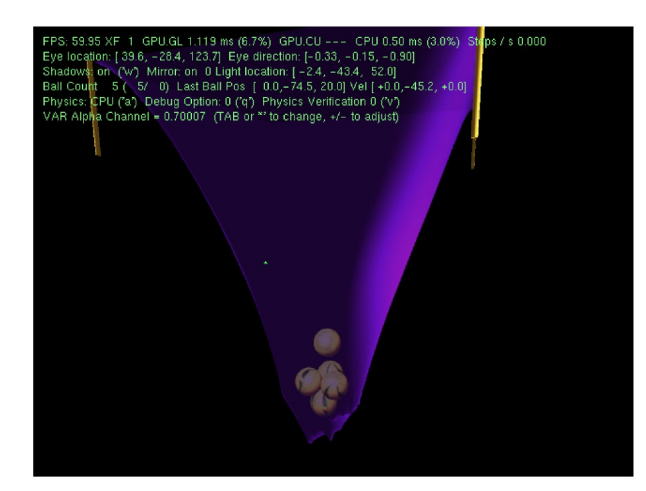

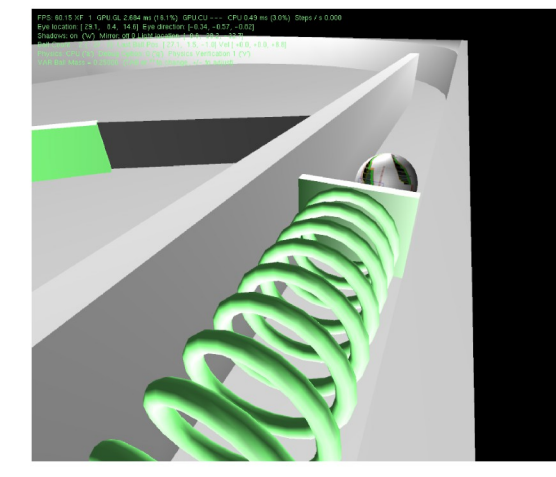

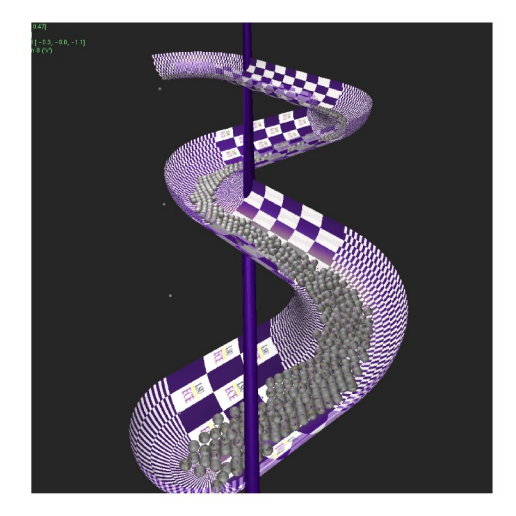

EE 4702-1 Fall 2015

### **Balloon Demo**

Simulation of a balloon.

GPU always runs 3D graphics.

Code can switch between CPU-only and CPU/GPU physics.

Term project can be an extension of this code.

FPS: 59.95 XF 1 GPU.GL 1.429 ms (8.6%) GPU.CU 0.000 ms (0.0%) CPU 0.24 ms (1.4%) Steps Physics Computation: CUDA 1 Pass ('a' to change) + 0 cpu timestep / frame ('x' to change) Eye location: [19.5, 6.0, -35.2] Eye direction: [-0.41, -0.18, +0.89] Centroid [13.8, 2.9,-22.3] Vel [+0.0, -3.6, -1.0] Gas Amt 5766.31 Volume 0.98 Pressure 11. Weight (Surf+Gas-Displ Air=W) ( 9.80 + 11.47 - 1.02 = 20.24) Oversample 2.2 VAR Gas Amount = 5766.31396 (TAB or \*' to change, +/- to adjust)

# System Overview

Quick look at how the GPU fits into the larger system...

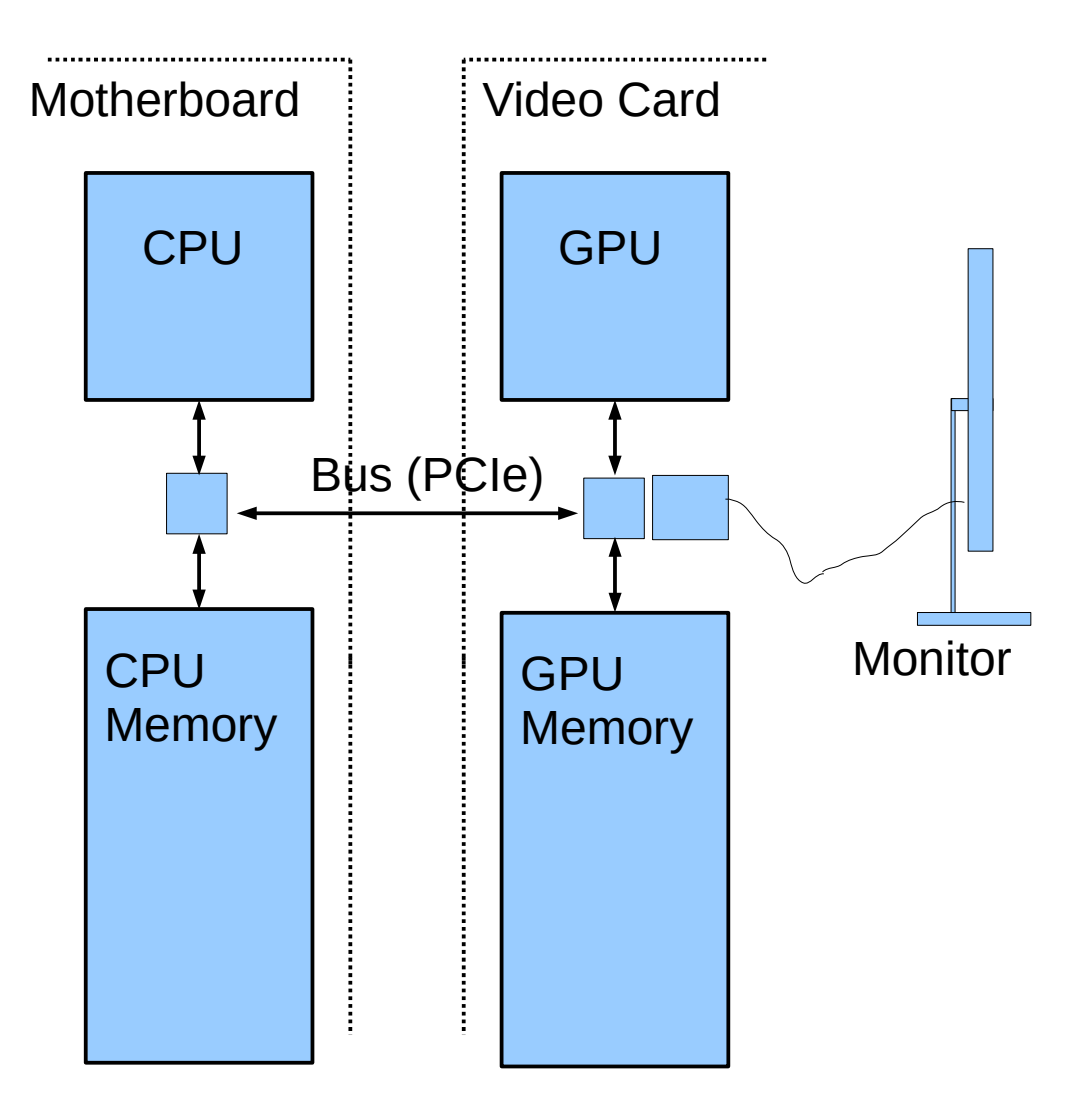

# System Overview: Hardware

#### Typical Hardware • On Computer motherboard: CPU, CPU Memory • On Video Card GPU, GPU Memory • Connection between CPU/GPU via Bus, e.g., PCI Express (PCIe). • Connection from video card to monitor. **CPU CPU Memory** GPU **GPU Memory** Motherboard | Video Card Bus (PCIe) Monitor

### System Overview: Frame Buffer

#### *Frame Buffer*

- Area of memory continuously converted to a video signal.
- Simple mapping from memory address to pixel coordinate.

#### Older Systems

- Frame buffer in CPU memory.
- Application programs wrote frame buffer directly.

### Typical Current Systems

- Frame buffer in GPU memory.
- Frame buffer written by GPU hardware (typical)...
	- … at end of long chain of events initiated by application.

# System Overview: Frame Buffer

### Frame Buffer Contents

- Position in FB corresponds to particular pixel on display.
- In illustration, first FB element is upper-left pixel.
- A common FB element size is 32 bits.
- Frame buffer format varies with video mode and of course system.

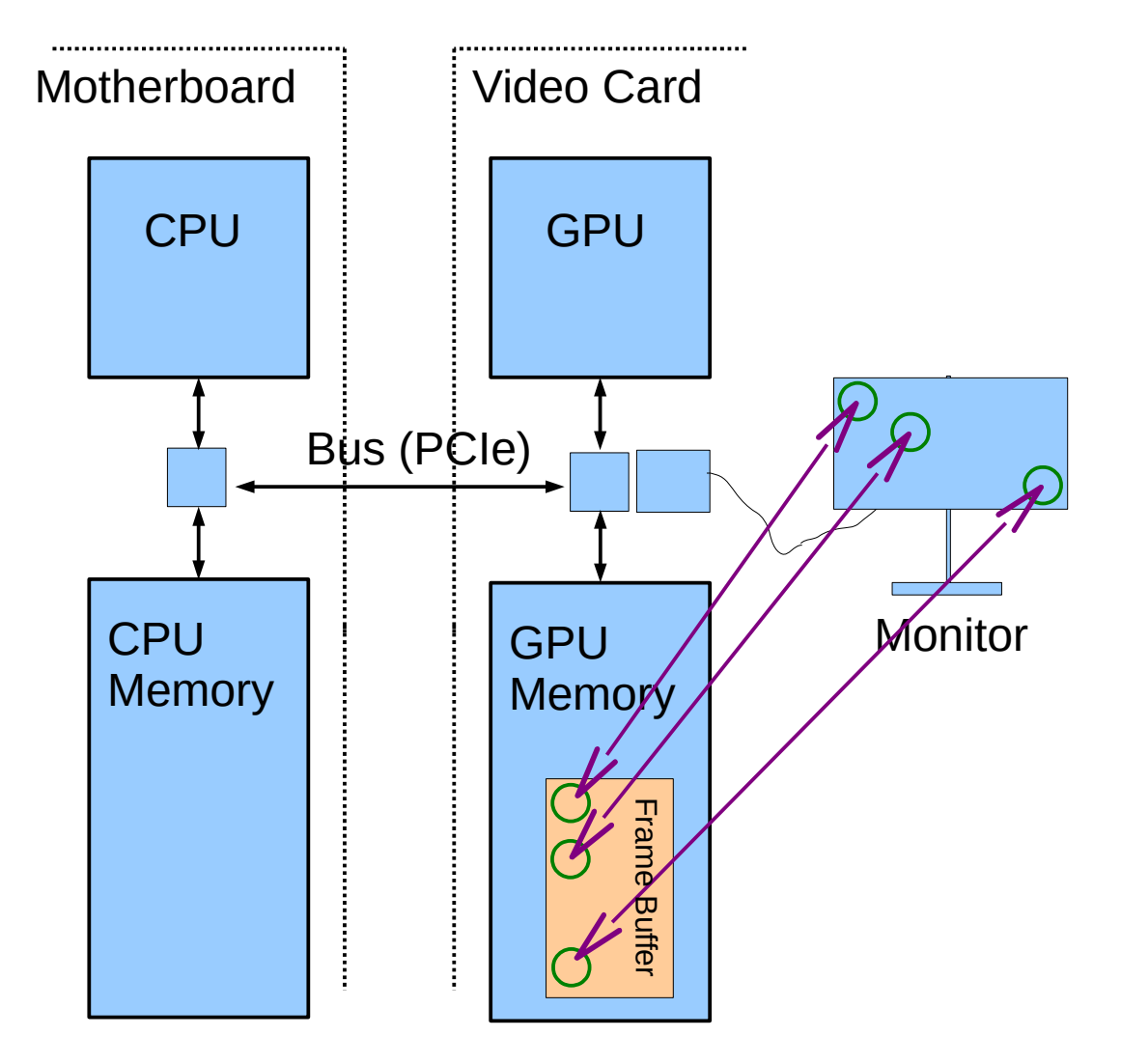

### Simple Frame Buffer Code Example

#### Consider Code

• frame\_buffer $[10][20] = 0$ ;

#### For Simple Code Example Assume

- The frame buffer is in CPU memory.
- Array frame buffer points to the frame buffer location.
- Writing a "1" to the array makes a pixel white.
- Writing a "0" to the array makes a pixel black.

### **Simple Frame Buffer Example**

// Make screen all white. (Assume 1 is white.)

```
\mathcal{U}for (int x = 0; x < width; x++)
 for (int y = 0; y < height; y++)
  frame buffer[x][y] = 1;
```

```
// Draw a black diagonal line.
\mathcal{U}for (int x = 0; x < height; x++)
 frame buffer[x][x] = 0;
```
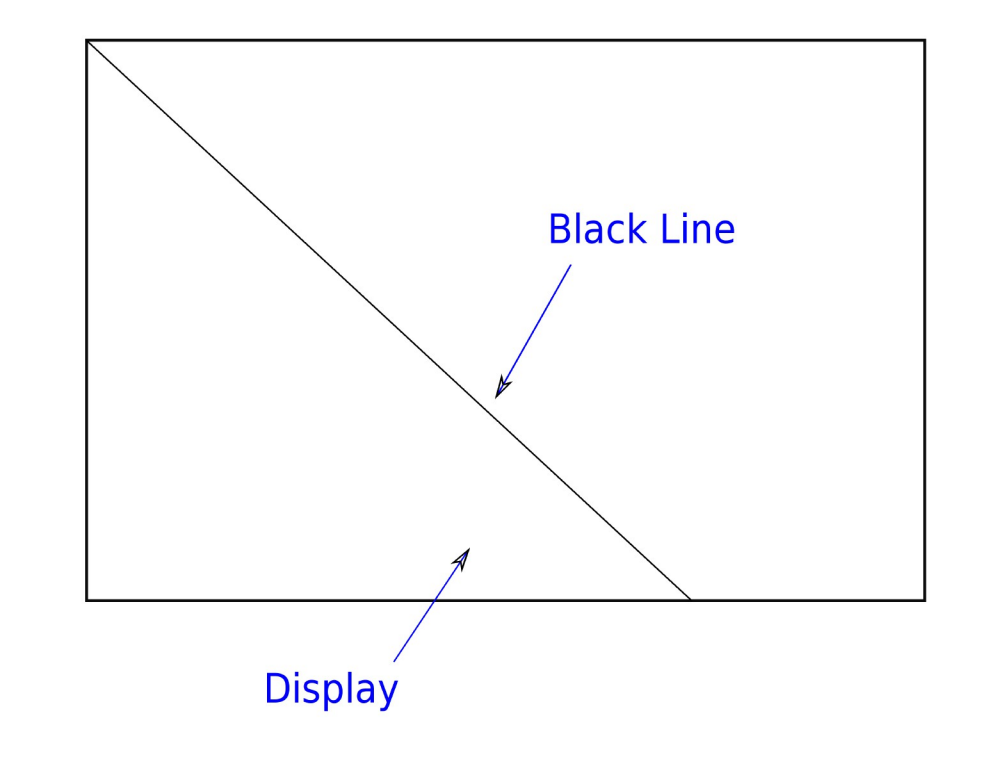

# GPU Rationale

Code on prior slide looked simple.

How much more complex would balloon code be?

Alot, of course!

That's half of the motivation for a GPU:

- Graphics (3D animated, especially) requires alot of computation.
- CPU is less suited for that kind of computation.

# System Overview: Code Organization

Simplified View of Code on Typical System

Who Wrote Code?

- User. (Call it the Ap.)
- Vendor of GPU. (Call it the driver.)

#### Where Does It Run?

- CPU
- $\cdot$  GPU

#### All Four Possible:

• User/CPU, User/GPU, Vendor/CPU, Vendor/GPU

### System Overview: Software

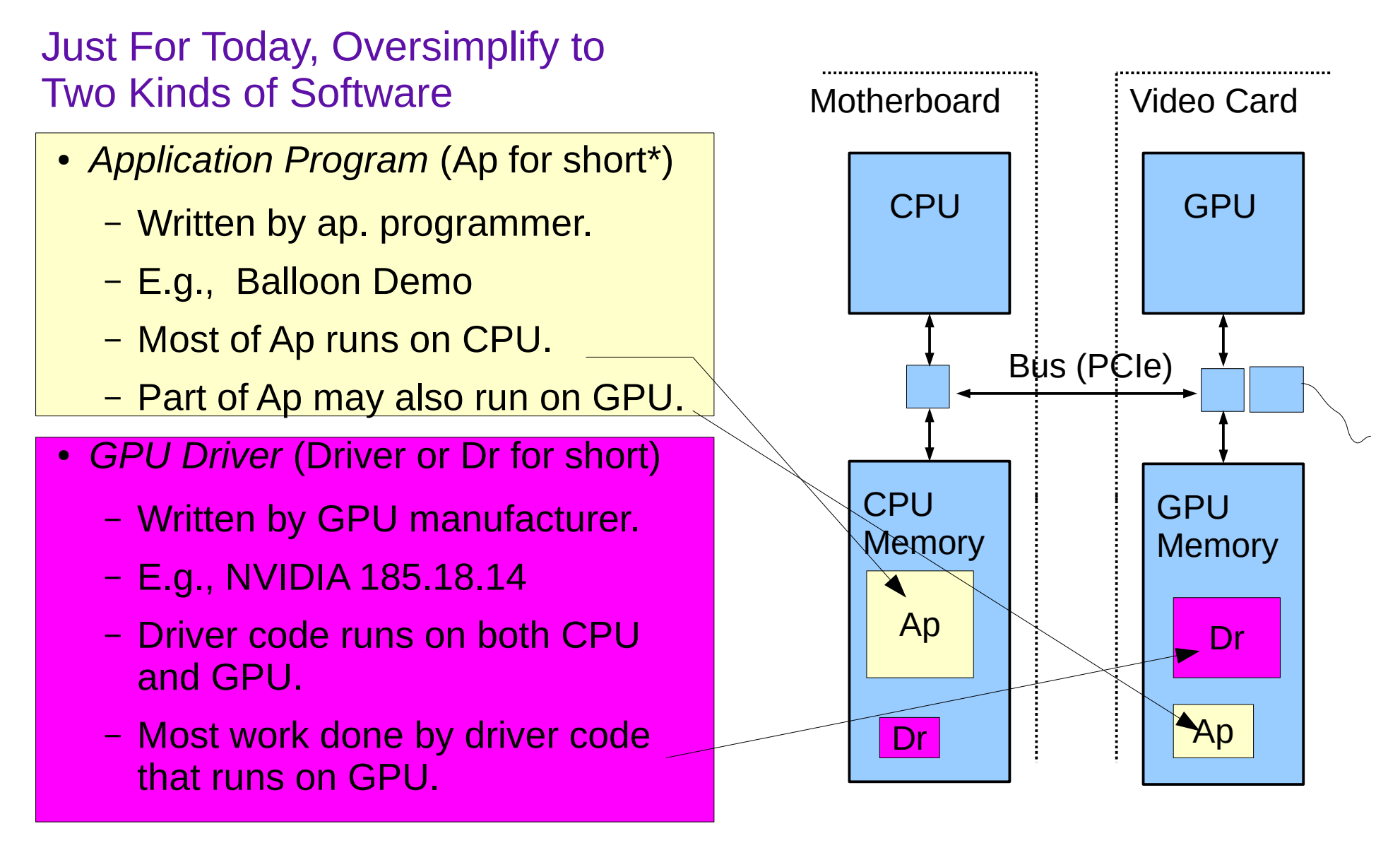

# System Overview: Running of Application

### Typical Execution

- Application, running on CPU, ready to emit next frame.
- App. calls driver on CPU...

...driver on CPU starts more driver code on GPU...

...application resumes on CPU (while GPU driver code still running).

- Process above repeated many times for a frame.
- Driver code ultimately will write frame buffer.

#### Important Points

• CPU and GPU can run code at same time.

# System Overview: Execution Activities

#### Example Below

- Ap calls driver three times.
- First two times, driver does all work, mostly on GPU.
- Third time that ap calls driver, driver starts some ap code on GPU.

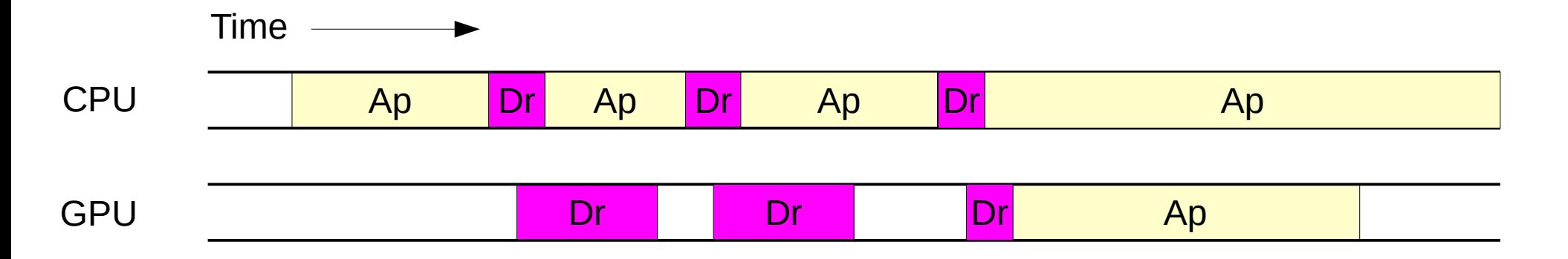

# Course Coverage

Emphasis: GPU coding for high performance.

Topics Needed For Term Project (a dynamic simulation)

**Topics** 

- Rudiments of Animation by Dynamic Simulation
- Term Project
- 3D Graphics basics: coordinates, transforms, primitives, colors, textures.
- Data movement and staging, efficiency.
- Coding with GPU *shader* model, CPU/GPU load balancing.
- Coding with CUDA, GPU physics.

# Graphics Equipment

For assignments, use equipment in Workstation Lab Workstation Lab

- Room 126 EE Building
- Several kinds of computers.
- This course uses the coolest ones.

#### Graphics Workstations

- Alienware and More-Serious Dell Machines
- Best three: dual Kepler GPUs.
- Other dual GPU machines.